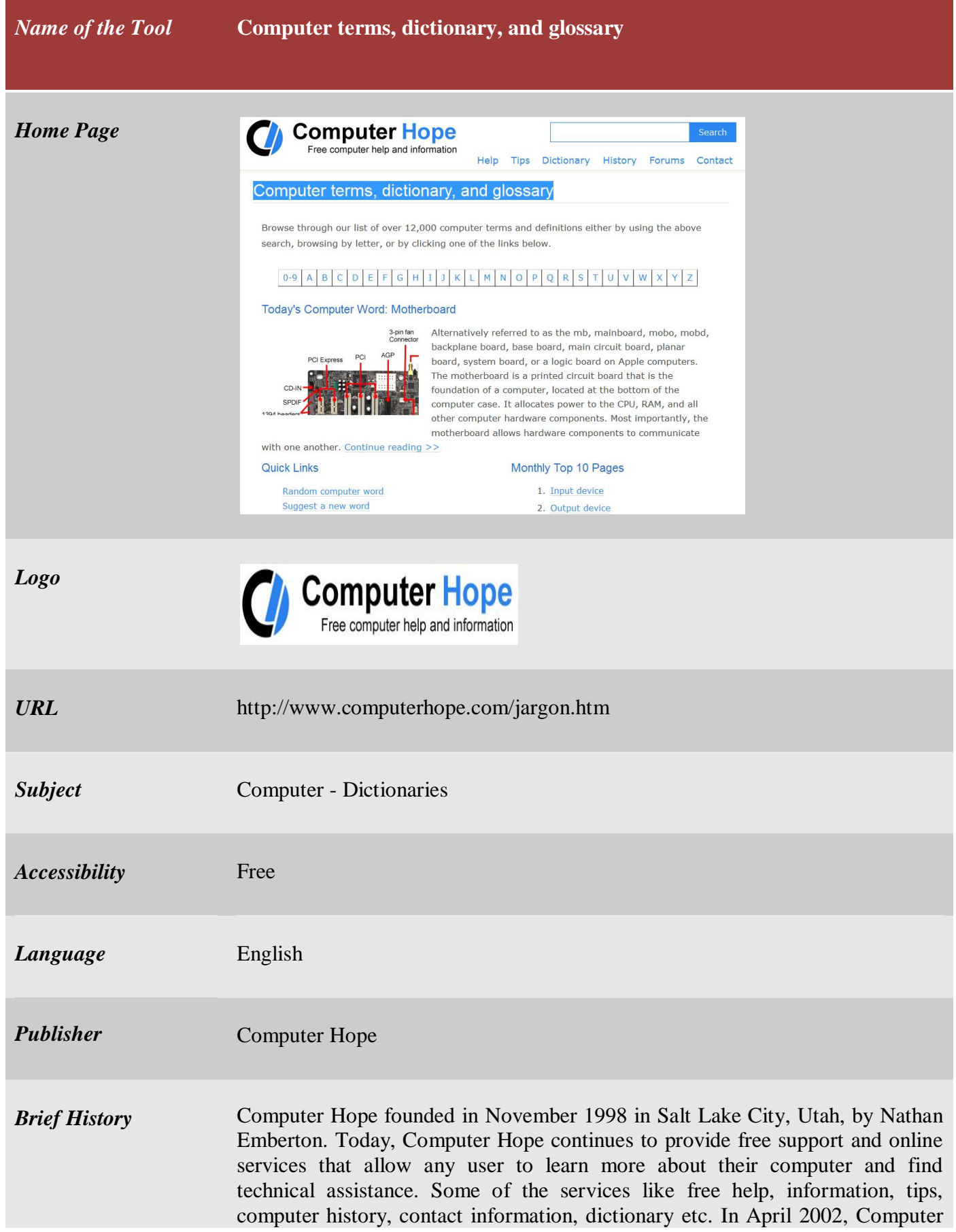

Hope begins the process revising each of the thousands of definitions it has with more information and links to related pages. In **January 2003**, developed script to help automate tasks, created a new search engine, updated the content on hundreds of pages, and completed most of the new dictionary updates.

**Scope and Coverage** This dictionary includes over 12,000 computer terms and definitions.

*Kind of Information* The meaning of the terms, definitions and short description with images (where required) on those terms are available here. See also references are also available here. Some terms within the meaning of a particular entry are cross referenced. Related terms of a particular entry are also given in hyper link form. Some related link pages are also included. An example is given below for clear understanding.

## **Backup**

An operation or procedure that copies data to an alternative location, so it can be recovered if deleted or becomes corrupted. Depending on how often the data changes, how valuable it is, and how long it takes to **backup** determines how often a backup is run. For example, a company with valuable information such as customer records that change frequently may backup their data every day or in some cases every few hours. Even more sensitive data such as bank records may be stored on drives using some form of RAID, which helps protect the data even if a drive fails. Today, there are dozens of different ways to backup your information and mediums to keep your data. For example, CD-R, DVD-R, USB thumb drives, external drives, and in the cloud are some of the most popular places to backup your data.

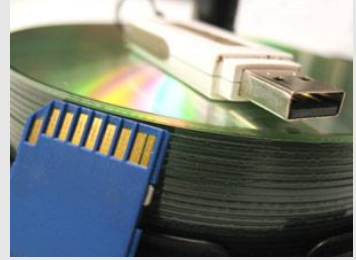

Related pages

- Help and support with computer backups.
- How to perform a system image backup in Windows.
- See the MS-DOS backup command page for additional information about the MS-DOS backup command.

**Also see:** Archive, Differential backup, Full backup, Incremental backup, Off-line storage, Sync

*Special Features*

- $\div$  Links to various social networking sites like Facebook, Twitter, Google plus, Printerest, Youtube, RSS are available.
- $\triangleleft$  Lists of recent additions pre3sent here.(E.g.: What is dispose?, What is dword?)

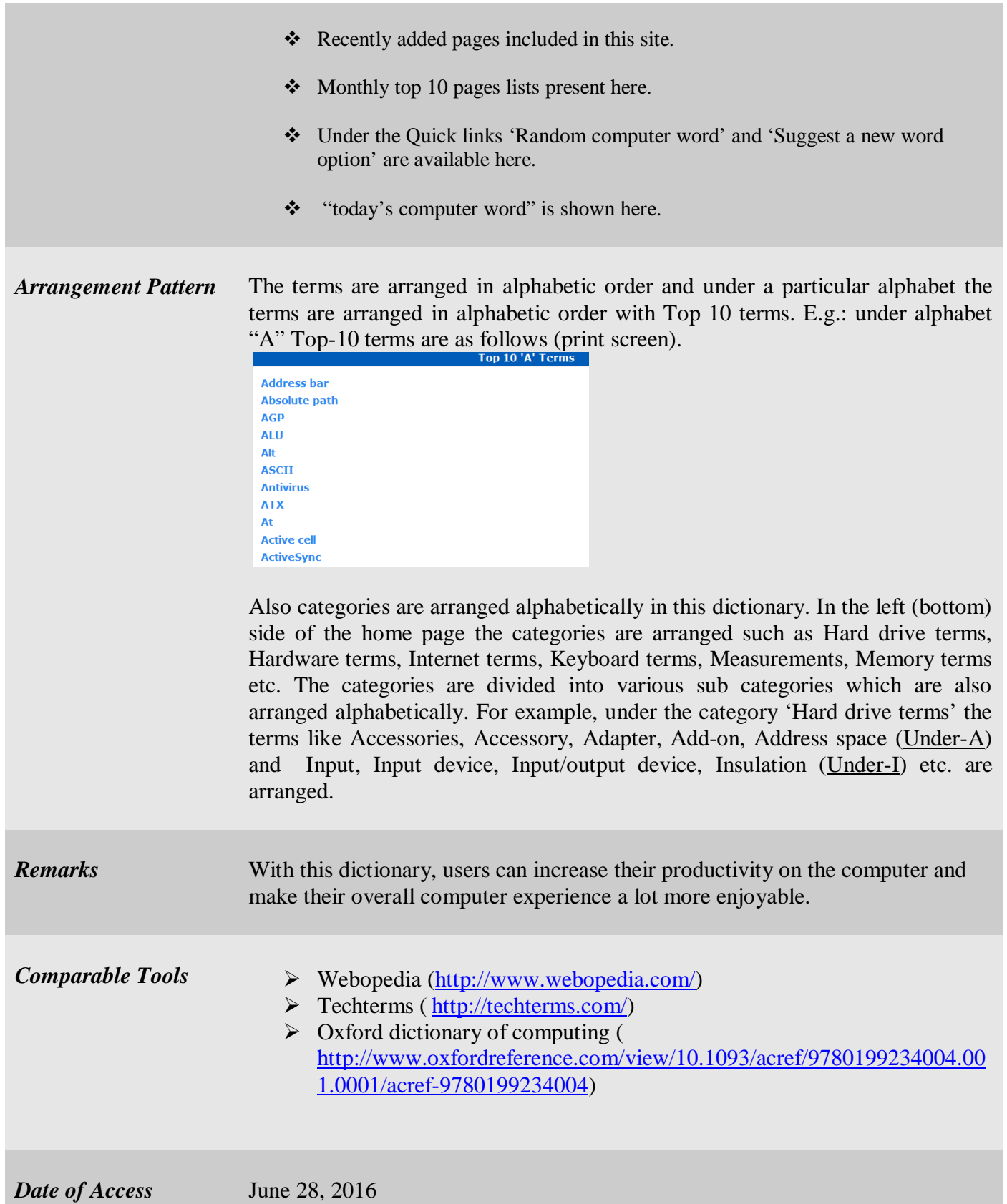